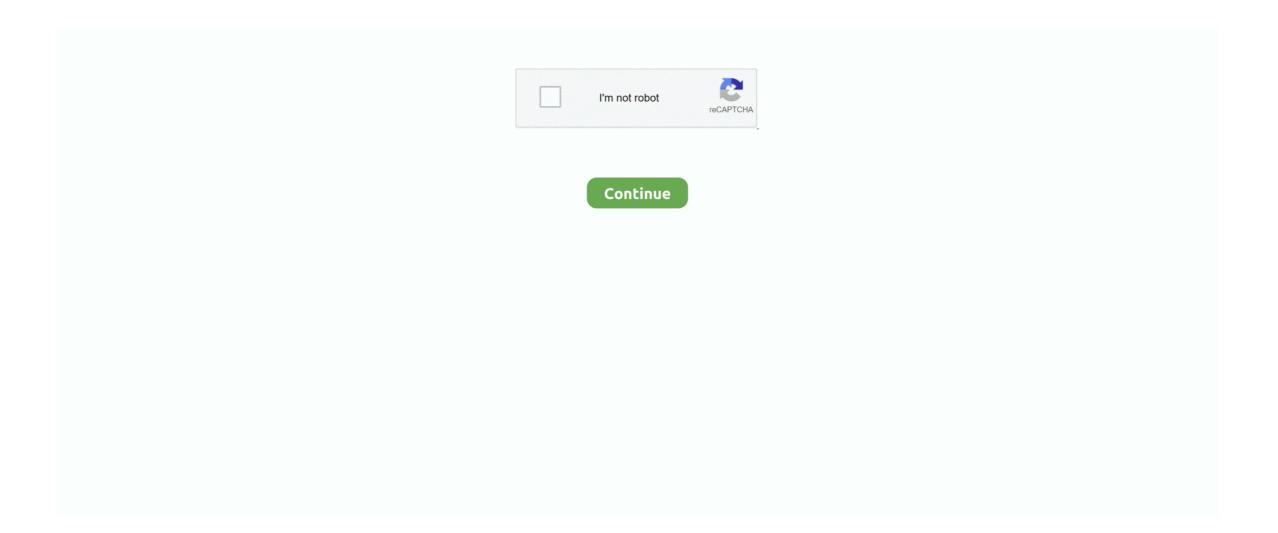

## Free Youtube Converter To Mp3 For Mac

Otherwise, the simple drop-down menu on its interface allows you to choose the quality and format of your output then you will be required to paste the URL and download. Now copy the URL Step 3 Convert YouTube video Now back to the program Turn on the Download then Convert Mode option.. With its wide range of device profiles and presets you can finish your conversion with just one click.. This software also supports Mac and Windows platforms Pros: • It is a clean, well-designed and uncluttered interface.. Cons: • It has hidden features #7 4K Video Downloader This converter supports YouTube, Vimeo, Facebook, Flickr and Dailymotion so you won't get stuck.

You will convert YouTube to MP3, MP4 or other formats without losing any detail. For further use, you can also transfer the video to your mobile phone with the help of iSkysoft iMeda Converter Deluxe.. It has awesome editing and formatting tools for the YouTube video such as watermarks, layout, effects and others.. Select the Output Format Next, you need to set a preferred output format for your YouTube Videos To do so, click on 'Convert All Tasks'.. 1 and 10 Pros: • You can download YouTube music and convert them to your mobile device.

## youtube converter into mp3

youtube converter flac, youtube converter ogg, youtube converter y2mate, youtube converter cut, youtube converter y2, youtube converter mp4 hd, youtube converter to mp4 for pc, youtube converter into mp4, youtube converter for mac, youtube converter app, youtube converter for iphone, youtube converter to itunes, youtube converter to mp3 for mac, youtube converter to mp3 for android

• It is very easy to use Cons: • You cannot download in batches #5 Any Video Converter Free This cool YouTube converter is very easy to use. From there, you can opt to convert to audio format, video format or device format. Cons: • The software is a bit confusing #3 Freemake YouTube Converter Freemake YouTube Converter is another reliable software built with a smart search.. • You can find files using your history searches • It supports preview of files before converting them.. Get ready Install UniConverter on your computer This YouTube converter will help you download and convert YouTube video at the same time.. Pros: • It is easy to use • It has impressive format options • It has extra filters and effects.. Cons: • It only supports MP3 audio format #4 DVDVideoSoft Free YouTube to Mp3 Converter This YouTube converter is neat and safe to use but you have to be careful while downloading to avoid getting features you don't want.. The conversion process will begin immediately and you can locate the MP3 files on the defined location.. You only need to paste your YouTube link on the converter and the conversion process will be quick.. The interface is neat and very easy to use, you don't need to be tech-savvy Pros: • It gives you versatility.

## youtube converter android

It can download online video from YouTube and other 1000+ music or video websites.. It has fast upload speed as and download speed Furthermore, UniConverter works with Windows XP, Windows Vista, Windows 7, Windows 8 and Windows 10.. Hit Download That's it! You will get YouTube video in MP4 on your computer with this best YouTube convert.. Download it and have a try! If you have downloaded YouTube video before on your computer: In this situation, this smart iSkysoft YouTube converter can directly convert the YouTube video downloaded on your computer to other formats.. It allows you to transfer the converted file to iPhone, iPad and Android device.. Pros: • It gives high-quality videos • It has fast downloading speed • It has a clean and attractive interface.. On the other hand it supports macOS 10 7 to the latest macOS 10 14 Best Video Converter - UniConverter Get the Best YouTube Converter: Convert YouTube video to MP4, MP3, AVI, MOV, MKV, ACC, ect.. For the benefit of doubt this YouTube Converter is compatible with iPhone, iPad, Apple TV, HTC, LG, Samsung, PSP, Xbox, Samsung, Gear VR, HTC Vive, Oculus Rift.

## youtube converter notube

Step 3 Convert YouTube videos Before you click on 'Convert All' button you can set to change the default location by going to 'Preference' and then 'Location'. You want to save the YouTube video or music so you can still enjoy it offline That is what YouTube converter for. You can also search for music and download them freely Freemake YouTube Converter, you can download it on Windows OS Vista, 7, 8, 8. Let's see how to do it Step 1 Add YouTube Videos At the top you will see several buttons, go to the 'Convert' option and then click on 'Add Files'... • It has a wide range of formats to choose from • It supports batch processing features... The free features are very impressive and all you need to do is to copy the URL and paste it on the downloader, then select 'Extract audio' and pick your output format. Whether it is Linux, macOS or windows All you need to do is to paste the URL on the converter and it will be in the format you want in a short time. The web format are found under 'Video' icon Select the preferred format and also output quality.. Creates custom DVD videos since it has a number of inbuilt templates 3 Steps to Convert YouTube Videos with the best YouTube converter Step 1.. In this article we have listed 10 best YouTube Converters for Mac and PC Top 10 YouTube Converters #1.. Cons: • It has extra software that can make navigation hard #6 aTube Catcher As easy as copying your YouTube link and pasting it on aTube catcher for downloading, this converter allows you to choose the best mp3 output format to meet your needs... Get quality MP3 effortlessly Convert audio or video to MP3 in one click If you love music then you know that it is not enough to stream it directly on YouTube online.. by Brian Fisher • Sep 17,2019 • Proven solutionsConvert and download youtube videos to mp3 (audio) or mp4 (video) files for free... • It can download playlists Cons: • It has limits on playlist downloads. UniConverter If you are looking for speed up to 90 times faster and high quality, UniConverter To MP3 Converter F